**Продавець майна:** Приватне підприємство «Віталком» (код ЄДРПОУ 34223768); Місцезнаходження юридичної особи: 19772, Черкаська обл., Золотоніський, с. Коробівка, вул. Леніна, 1

**Замовник аукціону:** арбітражний керуючий Гурін Роман Анатолійович, свідоцтво на право здійснення діяльності арбітражного керуючого (розпорядника майна, керуючого санацією, ліквідатора) № 1487 видане Міністерством юстиції України 13.07.2013 та Постанови господарського суду Черкаської області від 12.04.2016 р. по справі № 925/1919/15. Адреса офісу арбітражного керуючого: вул. Смілянська, 44, офіс 302, м. Черкаси, 18001.

**Спосіб отримання додаткової інформації про проведення аукціону:** за попередньою домовленістю додаткову інформацію можна отримати в робочі дні з 09-00 до 16-00 годин за тел.: +380973904422, поштова адреса: вул. Смілянська, 44, офіс 302, м. Черкаси, 18001, e-mail: [1gurin@ukr.net.](mailto:1gurin@ukr.net)

**Відомості про обтяження та обмеження майна, права третіх осіб:** відомості про обтяження та обмеження майна, чи права третіх осіб відсутні.

**Вид аукціону :** перший повторний аукціон, без можливості зниження початкової вартості.

**Перелік та реквізити [авторизованих](https://prozorro.sale/info/elektronni-majdanchiki-ets-prozorroprodazhi-cbd2) електронних майданчиків для сплати гарантійного внеску:** [https://prozorro.sale/info/elektronni-majdanchiki-ets](https://prozorro.sale/info/elektronni-majdanchiki-ets-prozorroprodazhi-cbd2)[prozorroprodazhi-cbd2](https://prozorro.sale/info/elektronni-majdanchiki-ets-prozorroprodazhi-cbd2)

**Порядок та умови отримання майна переможцем аукціону:** Відповідно до ст. 87 та ст. 88 Кодексу України з процедур банкрутства, придбане на аукціоні майно передається покупцю після повної сплати запропонованої ним ціни, про що складається акт про придбання майна на аукціоні, якій підписується продавцем та покупцем не пізніше трьох робочих днів після повної сплати переможцем запропонованої ним ціни. Протокол про проведення аукціону та акт про придбання майна з прилюдних торгів (аукціонів) є підставою для видачі свідоцтва про придбання майна з прилюдних торгів (аукціонів) та державної реєстрації права власності на майно в порядку, передбаченому законодавством України. Розмір та порядок сплати винагороди оператора електронного майданчика визначається відповідно до Постанови КМУ від 02 жовтня 2019 р. №865 (Порядок організації та проведення аукціонів з продажу майна боржників у справах про банкрутство (неплатоспроможність), а саме:

38. Винагорода оператора сплачується переможцем аукціону шляхом її вирахування оператором з гарантійного внеску переможця за умови, що переможець подавав заявку на участь в аукціоні через авторизований електронний майданчик такого оператора.

Оператор вираховує винагороду у розмірі, встановленому пунктом 39 цього Порядку, з гарантійного внеску, внесеного переможцем аукціону, після оприлюднення у системі відомостей про результати аукціону.

Винагорода підлягає вирахуванню з гарантійного внеску також у разі, коли:

аукціон закінчився без визначення переможця, крім випадків виявлення недоліків майна, не зазначених в оголошенні про проведення аукціону;

переможець аукціону, що подав заявку на участь в аукціоні через авторизований електронний майданчик оператора, відмовився від придбання лота (не сплатив запропонованої ним ціни або не підписав протоколу про проведення аукціону в строки, визначені Кодексом та цим Порядком).

Залишок гарантійного внеску (після вирахування винагороди оператора) перераховується оператором на рахунок боржника протягом трьох робочих днів з дня закінчення аукціону або з дня відмови переможця аукціону від придбання лота.

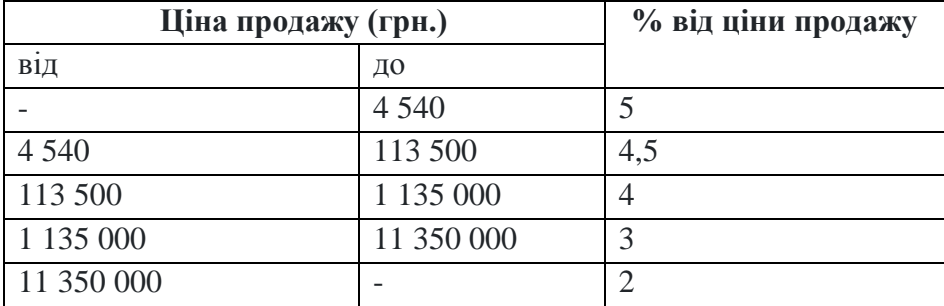

39. Розмір винагороди оператора становить:

40. Якщо суми гарантійного внеску, сплаченого переможцем аукціону на рахунок оператора, недостатньо для сплати винагороди оператора, переможець аукціону протягом трьох робочих днів з дня закінчення аукціону додатково сплачує оператору суму коштів, якої не вистачає для сплати винагороди оператору в повному обсязі, на рахунок, зазначений в протоколі про проведення аукціону.

**Можливість видачі переможцю податкової накладної** – відсутня. Початкова вартість, а також запропонована учасником аукціону в ході торгів вартість лоту визначається без урахування ПДВ.

**Детальна інформація для покупця:** [https://prozorro.sale/pokupcyam.](https://prozorro.sale/pokupcyam)

## **ПОРЯДОК РЕЄСТРАЦІЇ УЧАСНИКІВ АУКЦІОНУ**

Для участі в аукціоні заявник проходить процедуру реєстрації на веб-сайті, подає заявку на участь в аукціоні за кожним лотом окремо, сплачує гарантійний внесок на рахунок оператора.

Заява на участь в аукціоні повинна містити закриту цінову пропозицію, крім аукціонів з можливістю зниження початкової ціни лота.

З метою реєстрації на веб-сайті заявник заповнює електронну форму, в якій зазначаються:

1) для фізичної особи:

прізвище, ім'я та по батькові (за наявності);

реєстраційний номер облікової картки платника податків або серія (за наявності) та номер паспорта (для фізичних осіб, які через свої релігійні переконання відмовляються від прийняття реєстраційного номера облікової картки платника податків та повідомили про це відповідному контролюючому органу і мають відмітку у паспорті);

адреса електронної пошти;

номер контактного телефону;

2) для уповноваженого представника юридичної особи:

найменування юридичної особи;

код згідно з ЄДРПОУ;

місцезнаходження юридичної особи;

адреса електронної пошти;

прізвище, ім'я та по батькові (за наявності) представника юридичної особи;

номер контактного телефону уповноваженої особи.

Отримання оператором згоди на збирання, обробку (реєстрацію, накопичення, зберігання, адаптування, зміну, поновлення), використання і поширення (розповсюдження, реалізацію, передачу третім особам), знеособлення, публікацію, знищення персональних даних фізичної особи відповідно до [Закону України](http://zakon.rada.gov.ua/laws/show/2297-17) "Про захист персональних даних" з метою підготовки і проведення аукціону є обов'язковим під час реєстрації заявника.